### **Agradecimentos**

Ao orientador e amigo Luiz Fernando Martha pela energia e pelas idéias fundamentais para a realização desse trabalho.

Ao João Luiz, o Açaí, pelas idéias e pelo acompanhamento do trabalho.

Ao Professor Sidnei Pires Rostirolla pelo fornecimento de amplo material bibliográfico, contribuindo bastante para o enriquecimento dessa tese.

Ao amigo Ivan pelas conversas que foram fundamentais para me manter motivado e conseqüentemente contribuiram para a conclusão do trabalho.

Aos amigos do Tecgraf, em especial aos colegas (Camilo, Tílio, Ivan, Lula, Waldemar, Thadeu, Setton e William) que participaram dos divertidíssimos almoços, sempre relaxantes, e que renovaram o restante das jornadas diárias de trabalho.

Ao Grupo Tecgraf, que representa muito mais do que um Centro Tecnológico capaz de fornecer suporte financeiro e tecnológico, mas, sobretudo, o aconchego de uma família.

À amiga Ana Perez, cujas conversas tanto ajudaram a clarear as questões mais básicas.

À todos os professores do Departamento de Engenharia Civil da PUC que acompanharam o meu desenvolvimento acadêmico desde que ingressei nessa Universidade em 1990.

À Ana Roxo, em especial, e a todos os demais funcionários do Departamento de Engenharia Civil da PUC.

Ao CNPp pelo apoio financeiro durante os cursos de mestrado e doutorado.

#### **Resumo**

Este trabalho apresenta uma nova abordagem para o balanceamento de seções geológicas baseada em modelagem física e simulação numérica. O objetivo principal é introduzir alguns conceitos da Mecânica do Contínuo no processo de restauração geológica, de forma a considerar as propriedades físicas dos materiais geológicos durante a simulação do movimento de um bloco de rocha sobre uma falha. A estratégia adotada utiliza-se de um algoritmo de Relaxação Dinâmica acoplado ao Método dos Elementos Finitos para resolver sistemas de equações, com condições de contorno específicas para a movimentação do bloco sobre a falha.

Foi adotado como ambiente de desenvolvimento um sistema de balanceamento de seções geológicas composto por um conjunto de transformações geométricas comuns na abordagem clássica do problema. O sistema utiliza uma tecnologia de modelagem geométrica baseada em uma estrutura de dados que permite a representação topológica completa de uma subdivisão planar.

A simulação numérica do balanceamento de seções geológicas proposta é implementada dentro desse ambiente e integra três módulos distintos: um módulo de pré-processamento no qual os dados requeridos podem ser facilmente gerados, um módulo de análise onde o método de Relaxação Dinâmica foi implementado e, finalmente, um módulo de pósprocessamento em que podem ser visualizados os resultados obtidos da simulação numérica.

Considera-se ainda a natureza palinspática do problema de restauração através de uma interface gráfica amigável do ponto de vista do usuário. Neste sentido, foi realizada uma reorganização completa da interface gráfica e das classes de atributos geológicos associados às entidades topológicas (linhas e regiões) da seção geológica. Esta organização teve dois objetivos: o primeiro, implementar um processo gráfico baseado em uma árvore de decisões para o gerenciamento das tarefas do balanceamento, que envolve passos arbitrários de tentativa e erro, e, o segundo, possibilitar a implementação da simulação numérica dentro do processo de balanceamento.

As idéias propostas podem ser consideradas como o primeiro passo para o desenvolvimento de um sistema de balanceamento de seções geológicas, cujas medidas de deformação representem de forma mais aproximada o comportamento mecânico das rochas, além de ser mais automatizado, o que sugere futuramente a implementação de um sistema tridimensional, no qual seja menos exigida a interação com o usuário.

#### **Abstract**

This work presents a new approach for the restoration of geological cross-sections that is based on physical modeling and numerical simulation. The main purpose is to introduce Continuum Mechanics concepts into the geological restoration process in order to consider physical properties of the materials during the simulation of the movement of a rock block along a fault. The adopted strategy uses a dynamic relaxation algorithm to solve the equation system that arises from the numerical simulation based on the Finite Element Method, together with some specific boundary conditions to represent the movement of the rock block over the fault.

As development environment, a cross-section restoration system was adopted, composed by a group of usual geometric transformations from the classical approach of the problem. This system adopts a geometric modeling technology based on a data structure that is capable of completely representing the topology of a planar subdivision.

The proposed numerical simulation is implemented inside this system and integrates with three different modules: a pre-processing module, where the required input data can be easily generated; an analysis module, in which the dynamic relaxation method has been implemented; and a post-processing module, where the results of the numerical simulation can be viewed.

The palinspatic nature of the restoration problem is taken into account by means of a user-friendly graphics interface that was specifically designed for the system. The graphics interface and the geological attribute classes were completely re-organized with two purposes. First, to implement a graphical interface based on a decision tree to manage user tasks involved in the restoration process, which includes trial-and-error steps. Second, to provide support for the implementation of numerical simulation in the restoration process.

The ideas proposed herein can be considered as a first step towards a complete geological cross-section restoration system in which more consistent deformation measures can be incorporated into the governing equations to better represent the mechanical behavior of the rocks, and is also an expansion of the presented system to a three-dimensional environment, currently under investigation.

# **Índice**

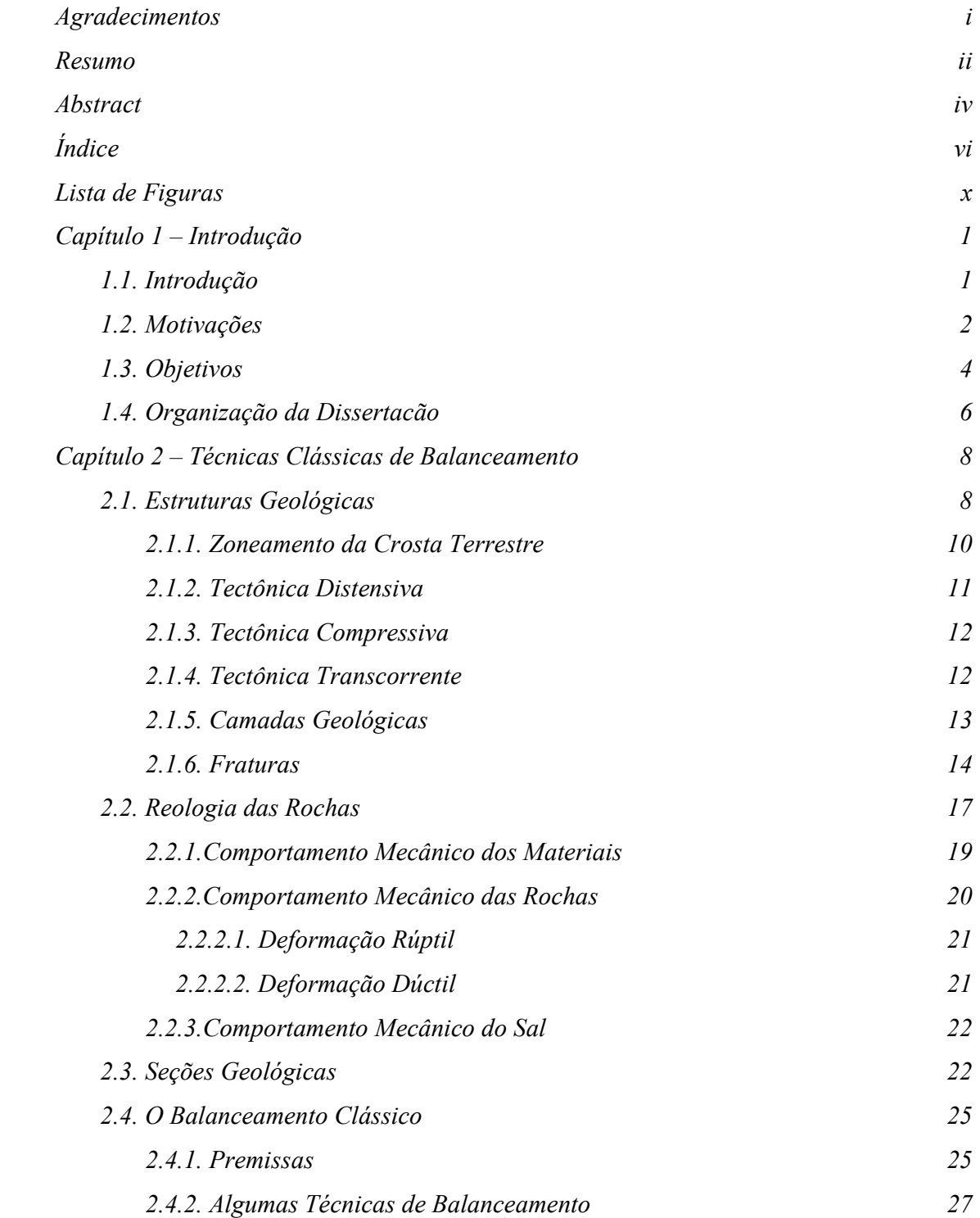

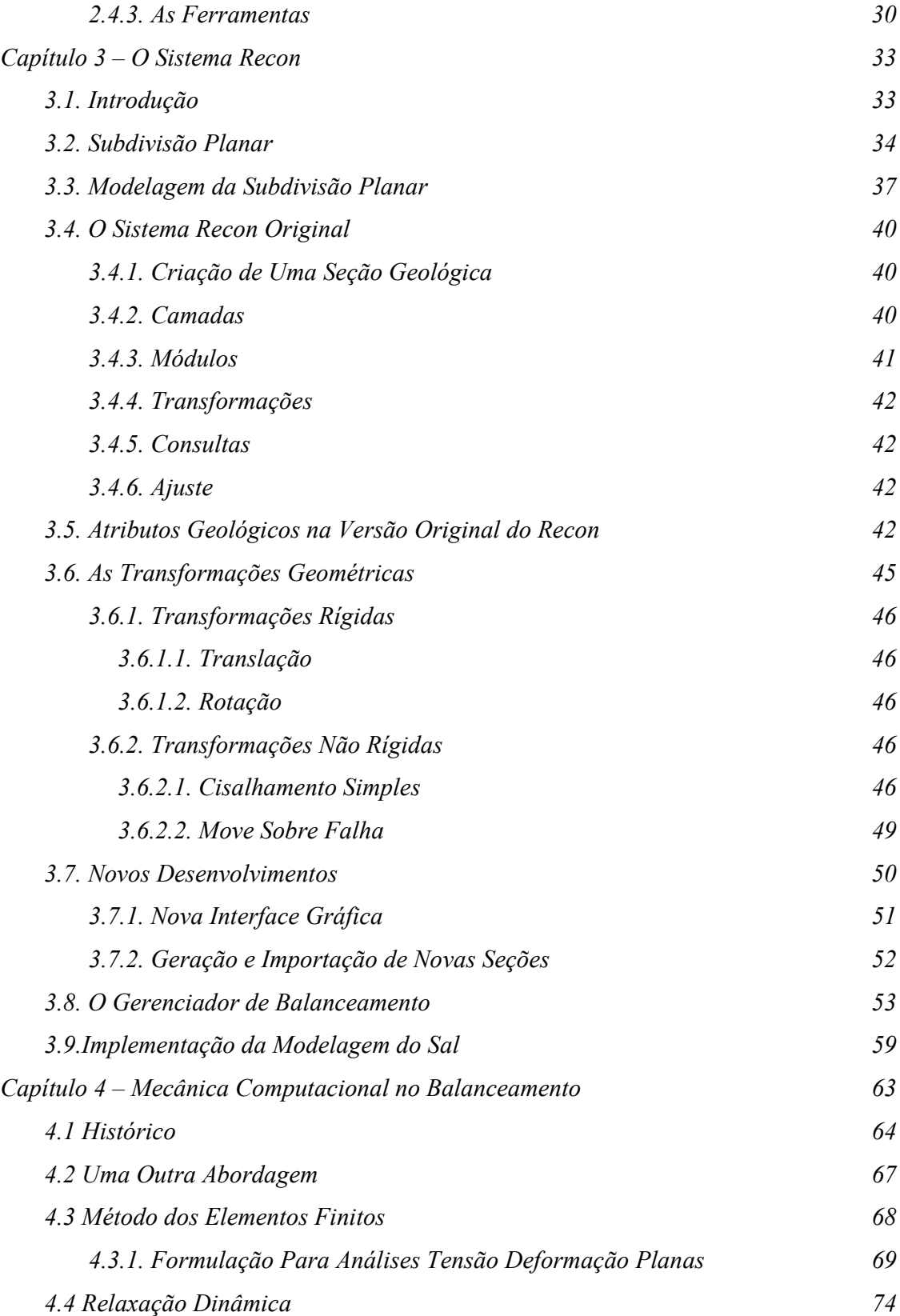

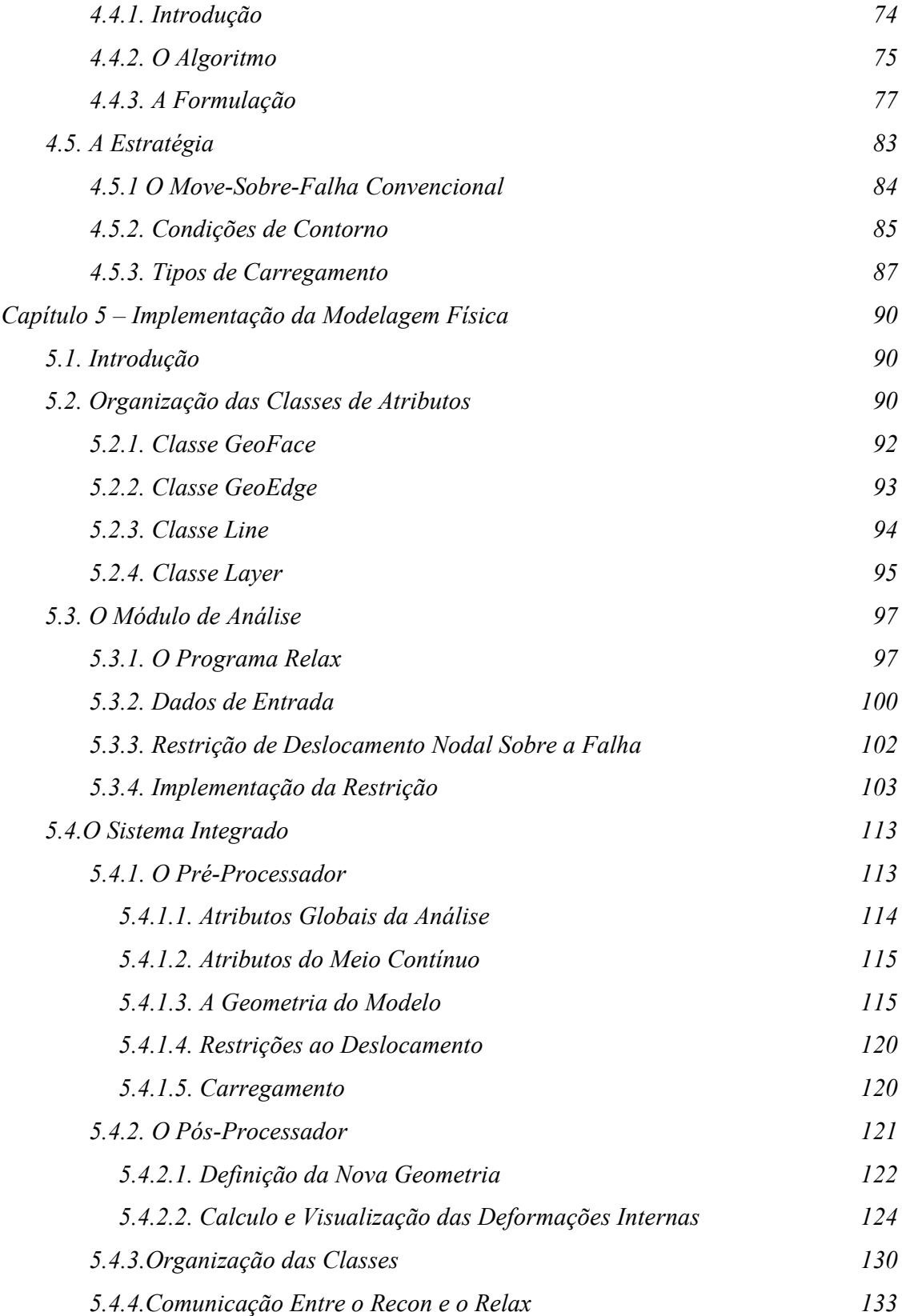

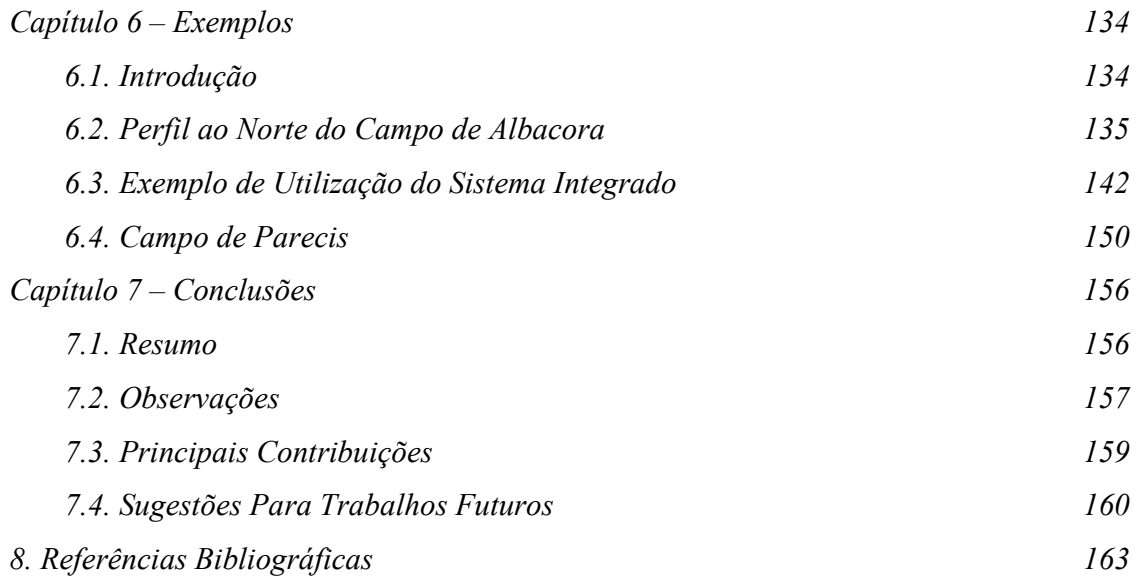

## **Lista de Figuras**

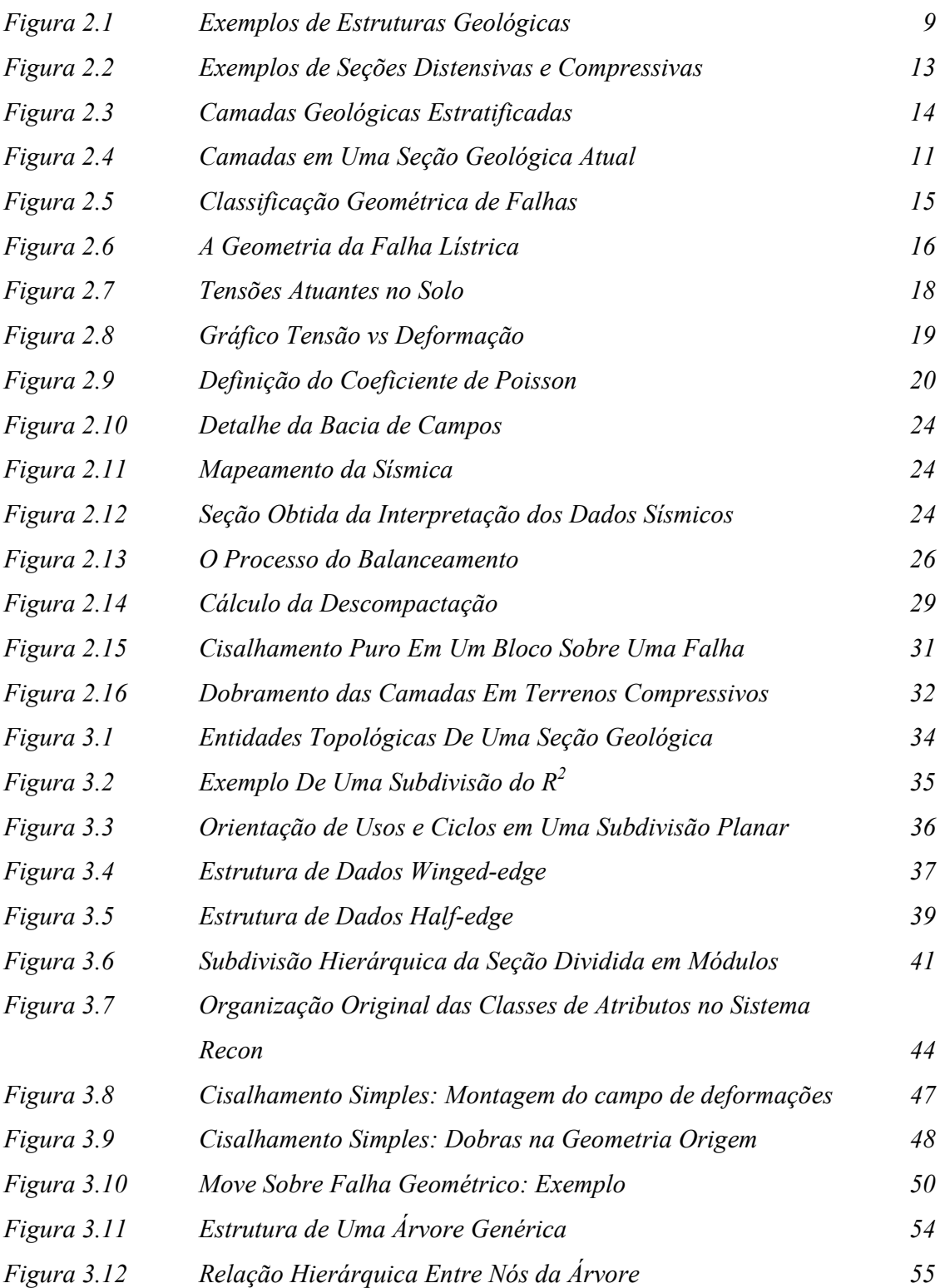

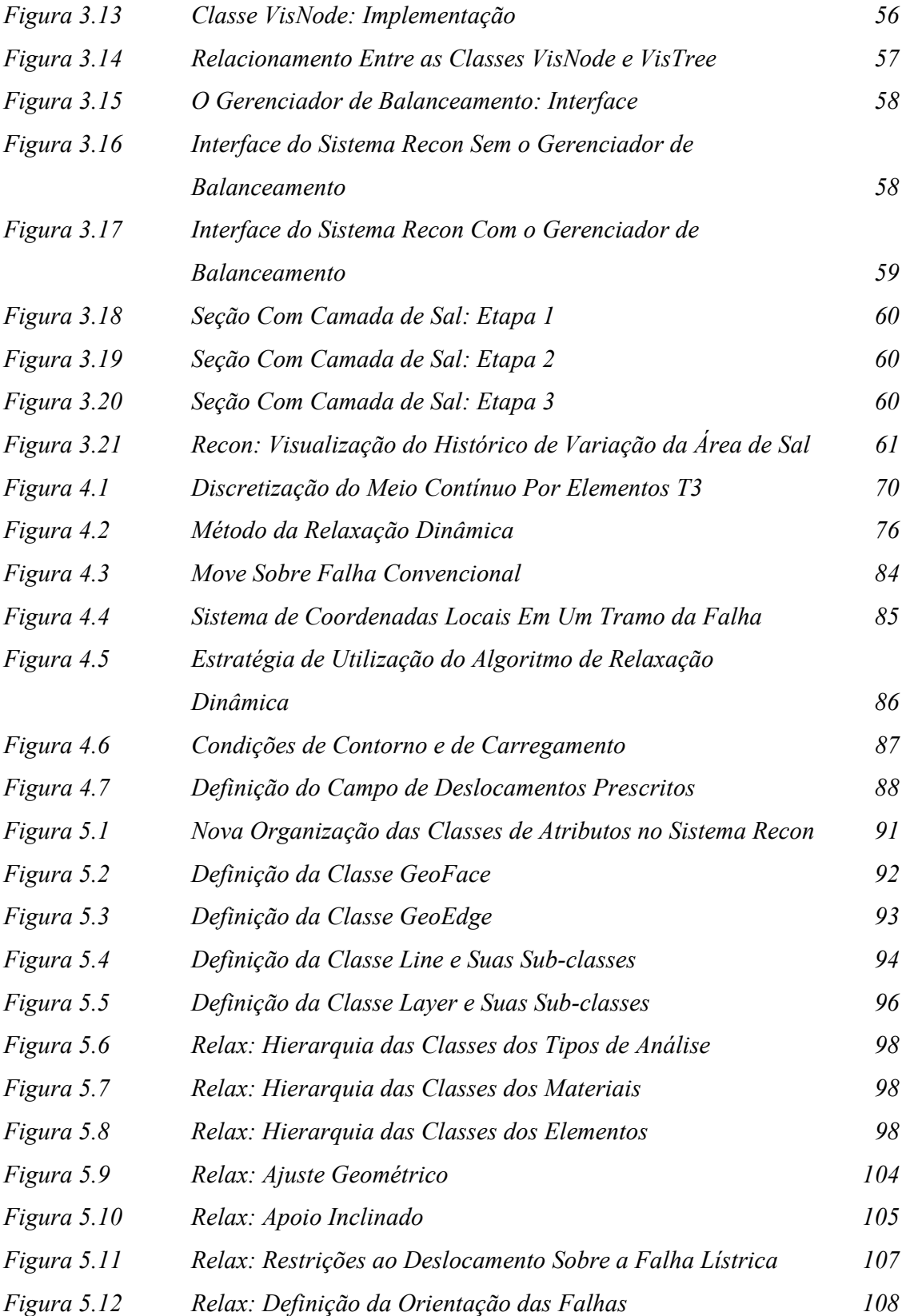

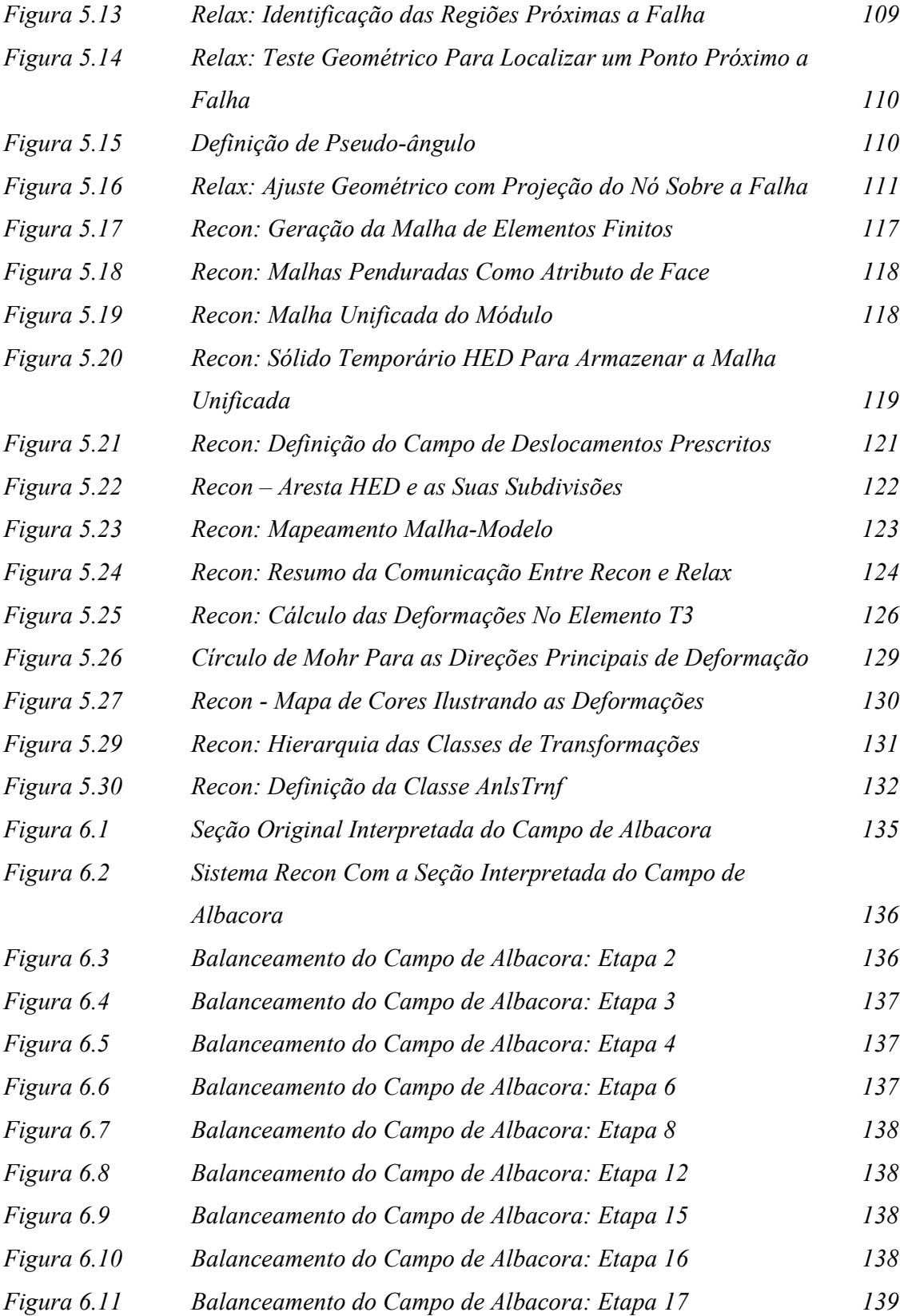

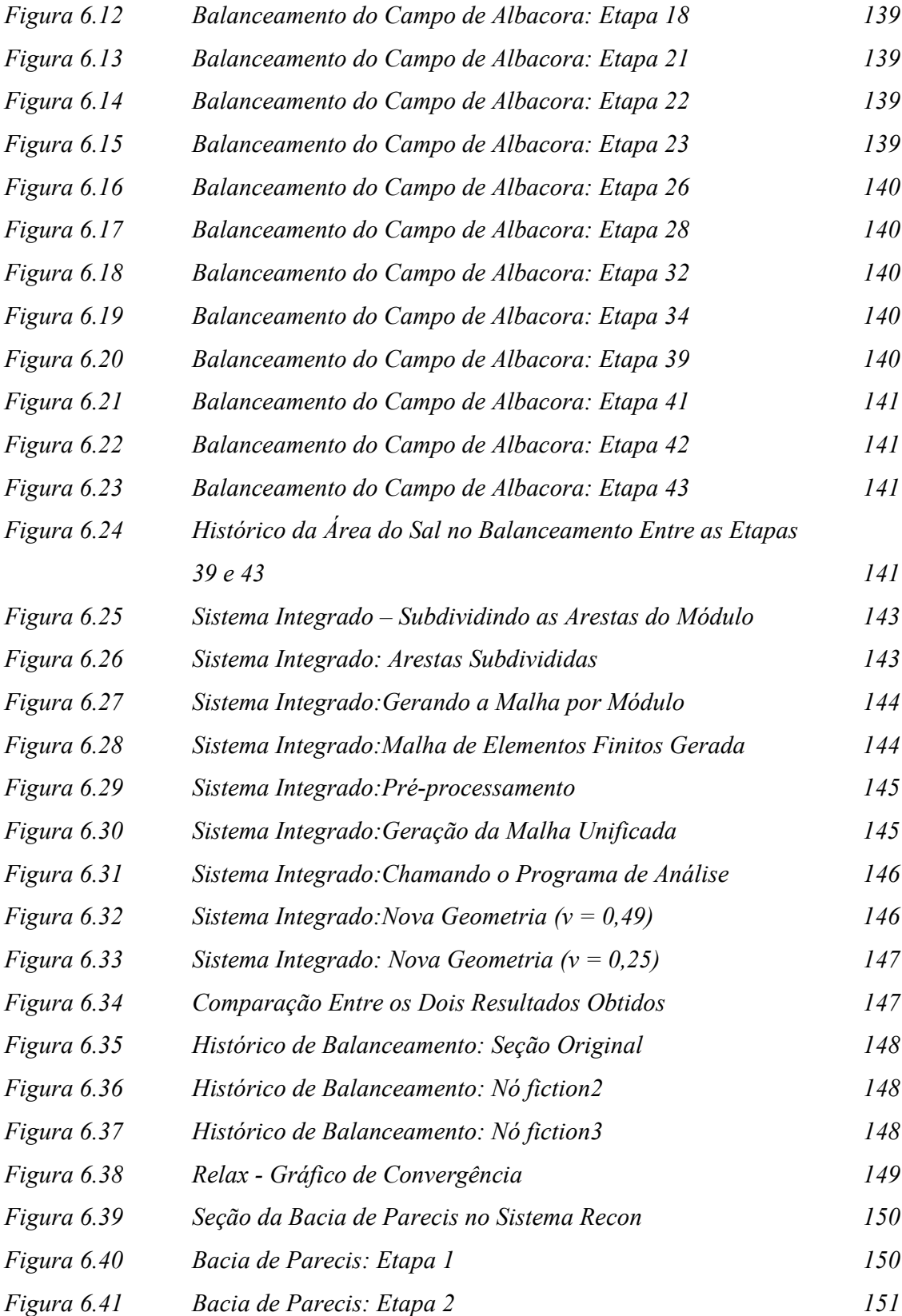

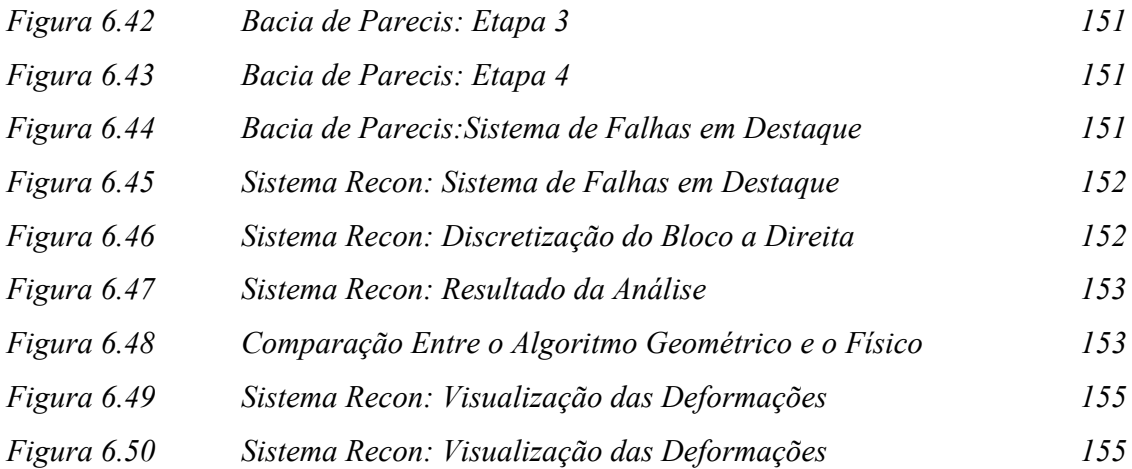